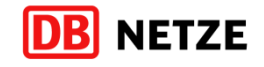

## **Datenbeschreibung der MapInfo Relation STRECKEN**

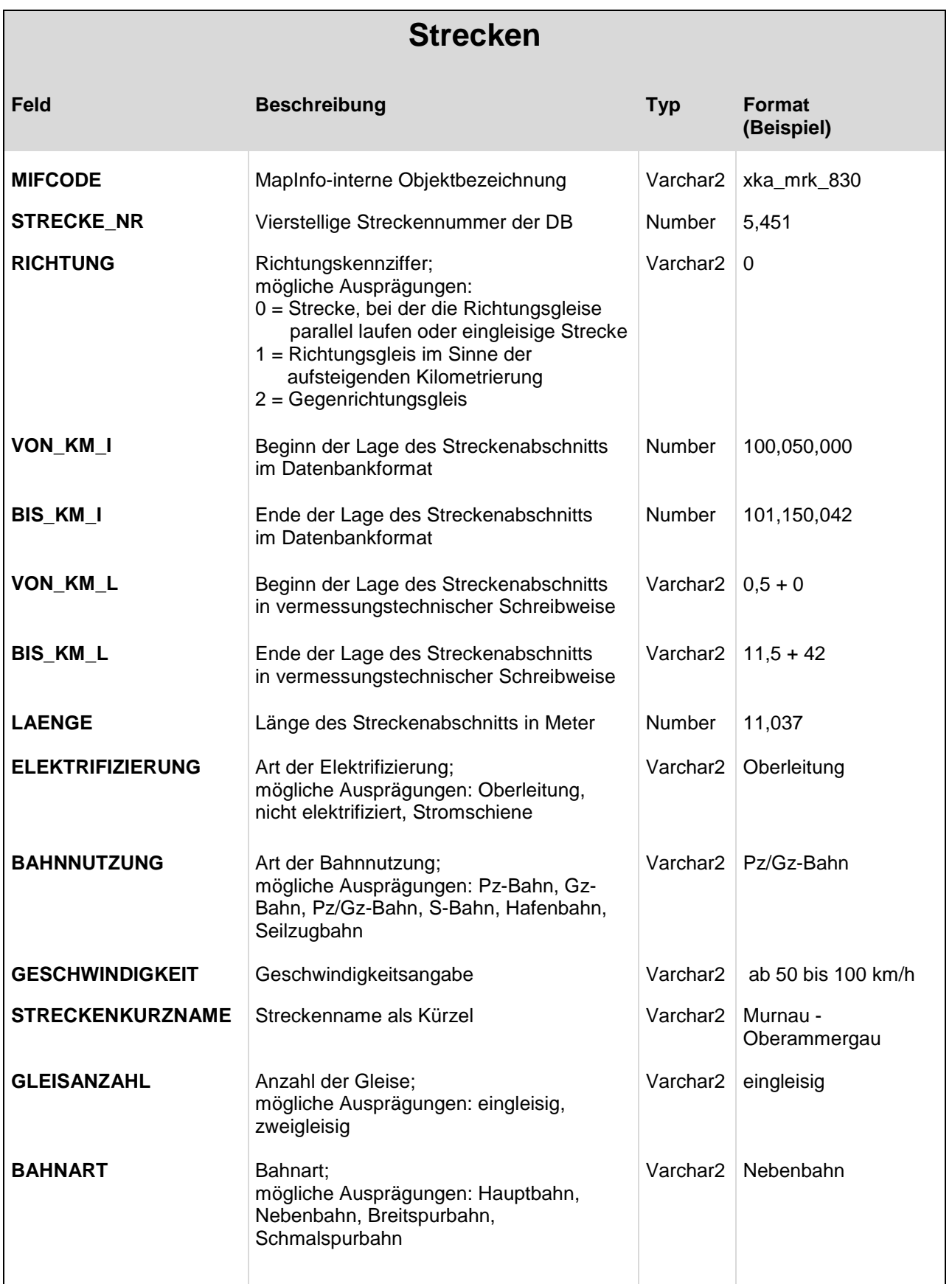

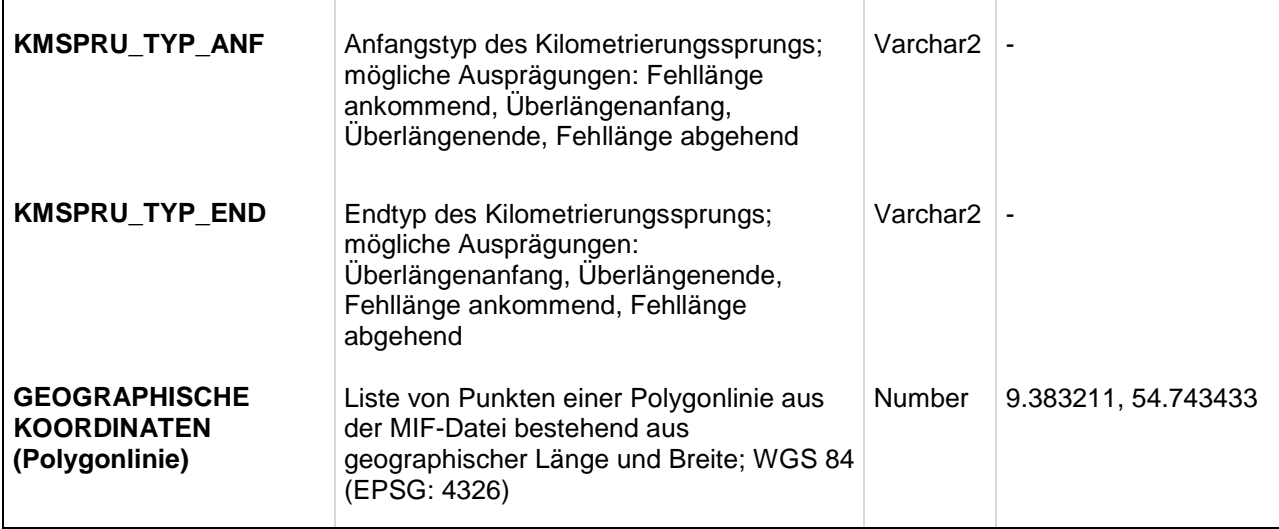

Die Daten enthalten ausschließlich das DB-Streckennetz (Infrastrukturbetreiber DB Netz AG). Die DB Netz AG übernimmt keine Gewähr für die Vollständigkeit und Richtigkeit der Daten. Die Daten unterliegen einer jährlichen Aktualisierung und Vervollständigung. Datenstand: Januar 2017 Bei Fragen zu den Datenformaten wenden Sie sich an: DB Netz AG, Geoinformationsmanagement, I.NPP 4, E-Mail: infrastruktur.geodaten@deutschebahn.com